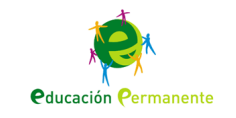

## **La medida del espacio: Jugando con vectores**

Un vector aquí, uno allá, uno perpendicular a ambos…

Resumen

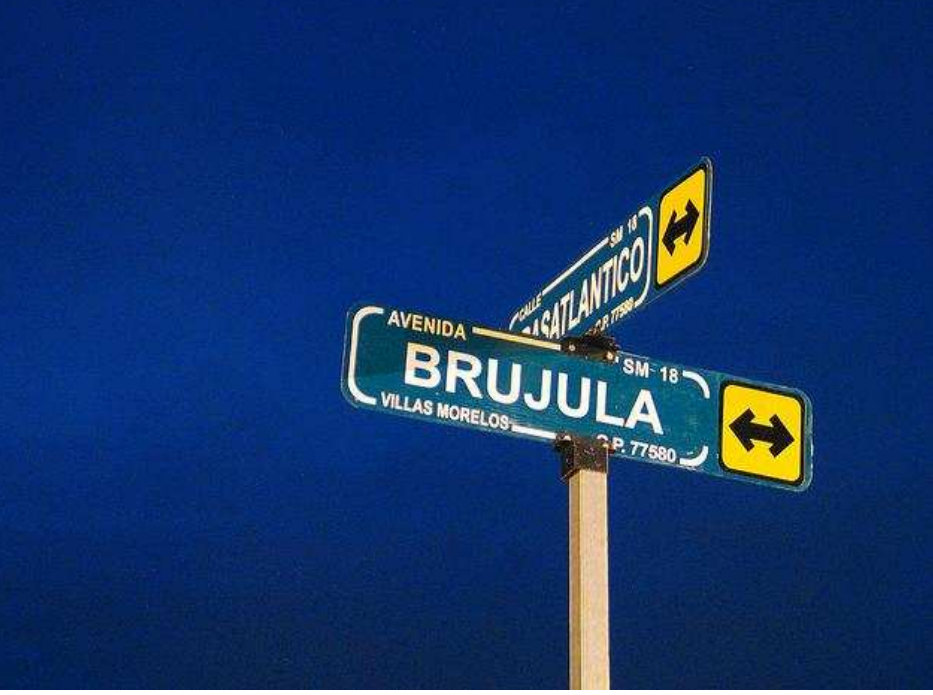

Esquina nocturna. Imagen de júbilo.haku bajo licencia Creative Commons.

## **Jugando con vectores**

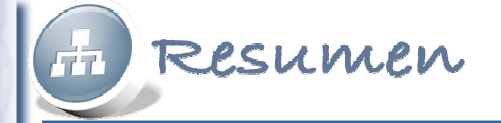

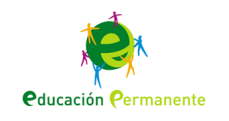

- • Ya conoces a los vectores tridimensionales.
- También conoces a los vectores perpendiculares en el plano.
- • Ahora conocerás a los vectores perpendiculares a un plano tridimensional.

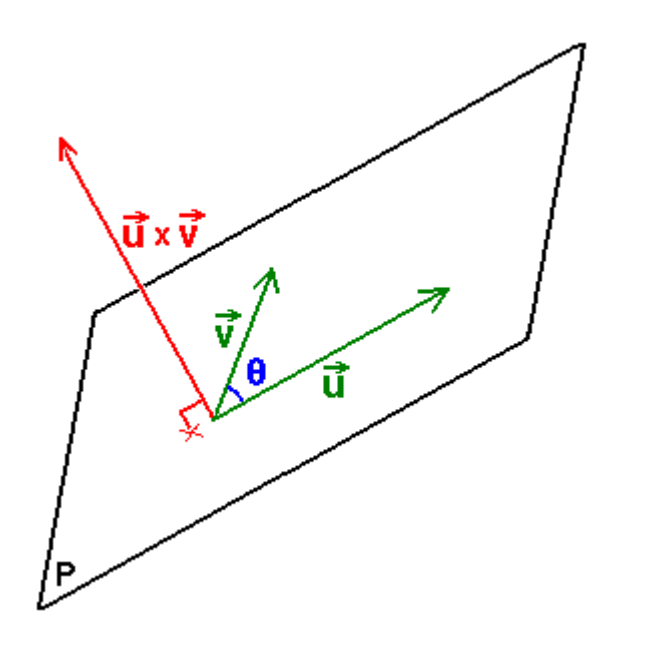

Producto vectorial\_2. Imagen tomada de wikipedia bajo licencia Creative Commons.

**Jugando con vectores**

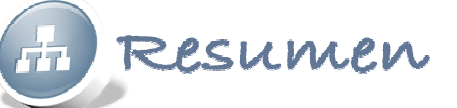

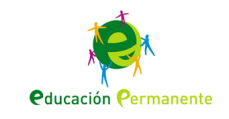

- • Durante toda tu vida, has calculado con números reales sumando, restando, multiplicando….
- Ahora conocerás otro tipo de operaciones,
- ¡ Pero con vectores!

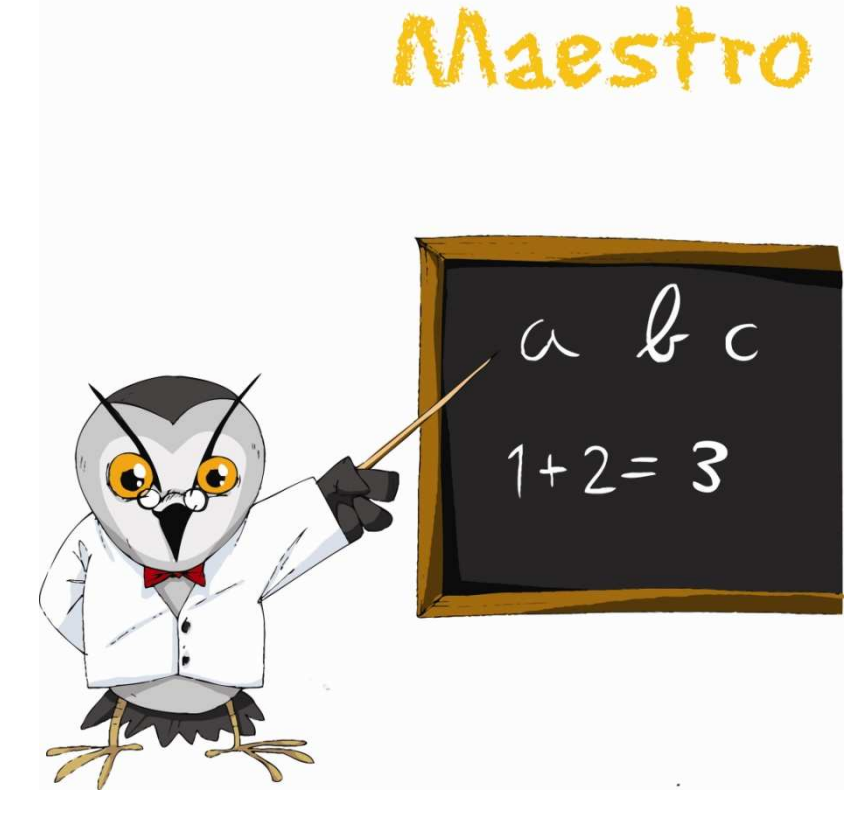

Maestro. Imagen tomada del banco de recursos del ITE bajo licencia Creative Commons.

**Jugando con vectores**

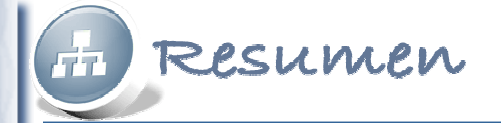

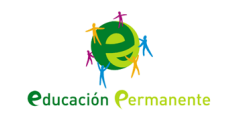

- También conocerás cómo calcular áreas de paralelogramos y triángulos.
- Y volúmenes de paralelepípedos y tetraedros.

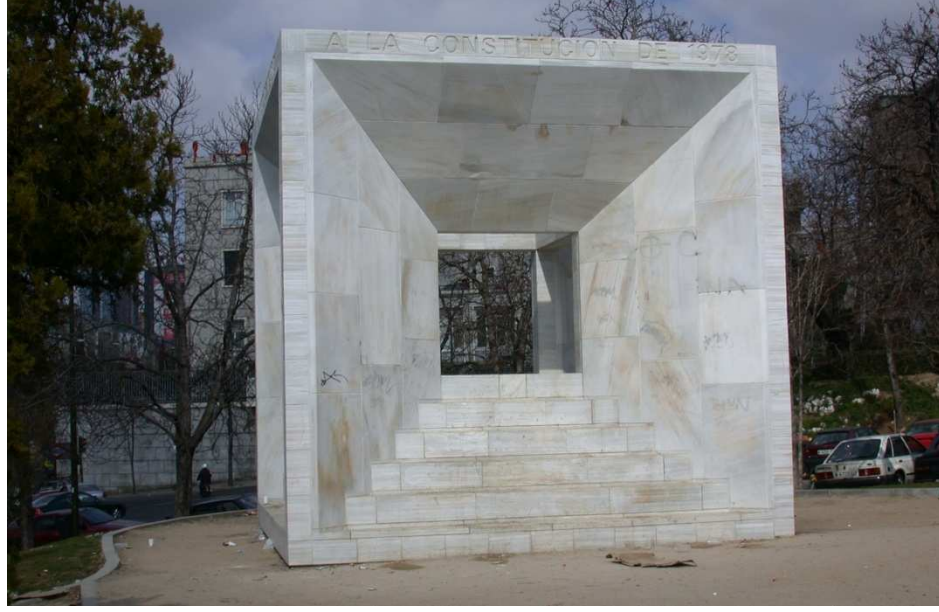

Monumento a la Constitución de 1978, Madrid. Imagen tomada del banco de recursos del ITE bajoLicencia Creative Commons.

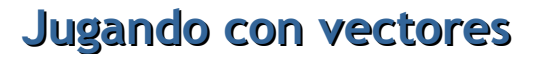